# **Digitalno filtriranje podataka o otkucajima srca**

#### **Koić, Ines**

#### **Undergraduate thesis / Završni rad**

**2018**

*Degree Grantor / Ustanova koja je dodijelila akademski / stručni stupanj:* **Josip Juraj Strossmayer University of Osijek, Faculty of Electrical Engineering, Computer Science and Information Technology Osijek / Sveučilište Josipa Jurja Strossmayera u Osijeku, Fakultet elektrotehnike, računarstva i informacijskih tehnologija Osijek**

*Permanent link / Trajna poveznica:* <https://urn.nsk.hr/urn:nbn:hr:200:444811>

*Rights / Prava:* [In copyright](http://rightsstatements.org/vocab/InC/1.0/) / [Zaštićeno autorskim pravom.](http://rightsstatements.org/vocab/InC/1.0/)

*Download date / Datum preuzimanja:* **2024-08-11**

*Repository / Repozitorij:*

[Faculty of Electrical Engineering, Computer Science](https://repozitorij.etfos.hr) [and Information Technology Osijek](https://repozitorij.etfos.hr)

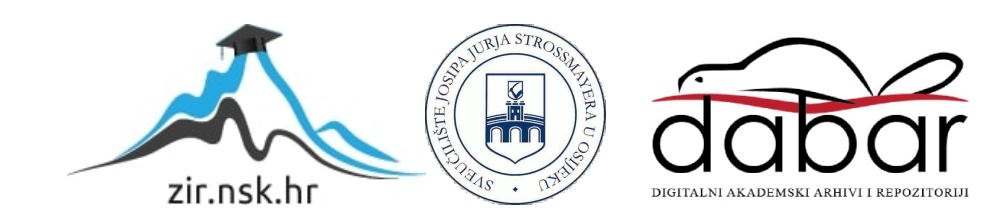

# **SVEUČILIŠTE JOSIPA JURJA STROSSMAYERA U OSIJEKU**

# **FAKULTET ELEKTROTEHNIKE, RAČUNARSTVA I INFORMACIJSKIH TEHNOLOGIJA OSIJEK**

**Sveučilišni preddiplomski studij računarstva**

# **DIGITALNO FILTRIRANJE PODATAKA O OTKUCAJIMA SRCA**

**Završni rad**

**Ines Koić**

**Osijek, 2018**

# SADRŽAJ

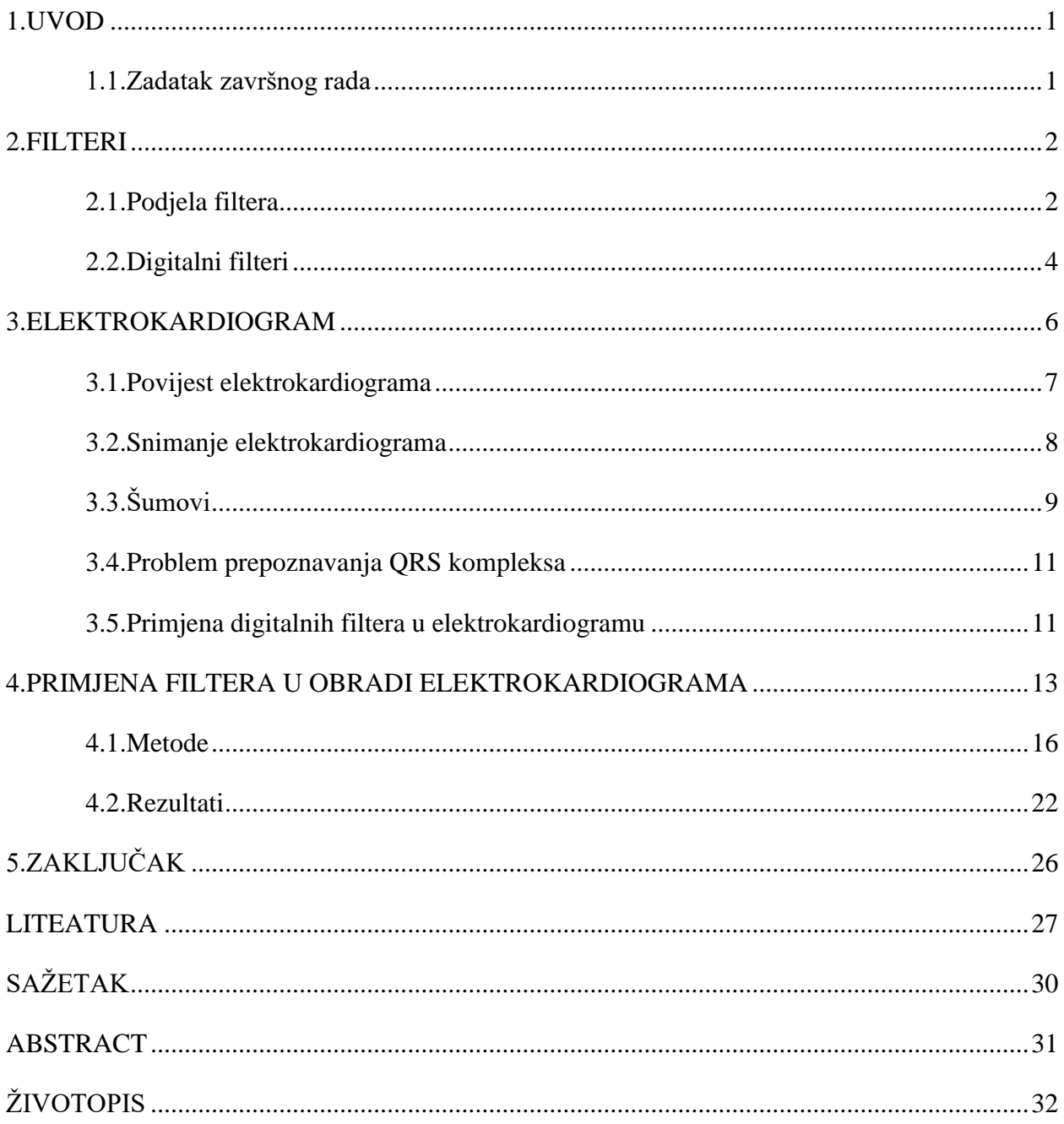

#### **1. UVOD**

Razvoj tehnologije s jedne strane i potreba suvremene medicine s druge strane, omogućili su nam snimanje i obradu biomedicinskih signala kao što su elektrokardiogram (EKG), fetalni elektrokardiogram (FEKG), elektromiogram (EMG), elektroencefalogram (EEG), elektroretinogram (ERG), elektrookulogram (EOG), elektrogastrogram (EGG). Ovi postupci su postali nezaobilazni u procesu dijagnosticiranja zdravstvenih poremećaja i bolesti.

Većina biomedicinskih signala su slabi signali. Njihovo snimanje je opterećeno potrebom pojačavanja željenih i otklanjanjem neželjenih dijelova signala. Neželjene dijelove signala nazivamo šumovima ili smetnjama. Postupak propuštanja određenih frekvencija signala i blokiranja drugih frekvencija s ciljem otklanjanja šumova nazivamo filtriranje. Sam proces filtriranja može biti pasivan ili aktivan. Aktivan proces filtriranja može biti analogni ili digitalni.

Tema ovog završnog rada je digitalno filtriranje elektrokardiograma. Ovo područje je poveznica tehnologije i medicine i područje koje se razvija unazad četrdesetak godina.

#### **1.1.Zadatak završnog rada**

Zadatak završnog rada je prikazati dosadašnja iskustva primjene digitalnih filtera u obradi EKG signala, objavljenih u znanstvenoj literaturi, te u praktičnom dijelu usporediti uspješnost primjene pojedinih digitalnih filtera kao i njihove kombinacije. Također će se prikazati da nisu svi filteri primjereni za obradu svih vrsta šumova, te je potrebno objasniti kada je i zašto najbolje koristiti pojedini filter s ciljem dobivanja čistog EKG signala.

#### **2. FILTERI**

Postoji više definicija filtera. U ovome radu koristimo se definicijom: "Filter je linearan vremenski nepromjenjiv sustav konstruiran za propuštanje pojedinih frekvencija".[1] Druga definicija digitalnog filtera nam kaže:" Digitalni filter je sustav koji uzorkovani, diskretno vremenski signal, a pomoću matematičkih operacija, obrađuje na način da otklanja ili pojačava pojedine komponente digitaliziranog signala".[2]

Uloga filtera je dvostruka: razdvajanje i obnavljanje signala. Razdvajanje signala znači pronalaženje i uklanjanje nepoželjnih dijelova signala. Obnavljanje ili rekonstrukcija signala je proces koji nam omogućuje da digitalizirani signal ponovno pretvorimo u kontinuirani, analogni zapis.

#### **2.1.Podjela filtera**

Filtere dijelimo na pasivne i aktivne. Pasivni filteri su sastavljeni od pasivnih komponenti kao što su kondenzatori, zavojnice i otpornici. Aktivne filtere dijelimo na analogne i digitalne.

Analogni filteri su slični pasivnima, ali osim pasivnih komponenata imaju i aktivne komponente kao što su tranzistori i/ili pojačala. Prednosti analognih filtera u odnosu na digitalne filtere su:

- a) jeftiniji
- b) imaju veliki dinamički opseg u amplitudnoj i frekvencijskoj karakteristici.

Digitalne filtere realiziramo ili uz pomoću specijalnih integriranih krugova ili što je u današnje vrijeme češće posebnim algoritmima. Digitalni filteri imaju prednost nad analognim filterima jer se zbog svojih karakteristika mogu programirati, tolerancije komponenata nisu kritične, te se postiže visoka pouzdanost i točnost u radu. Također utjecaj okoline i starenja nije značajan. Neki nedostaci digitalnih filtera javljaju se tek pri nižim brzinama rada i postojanju šuma.

Osim ove podjele filtere dijelimo i na idealne i realne. Idealni filteri propuštaju određene frekvencije komponente signala bez prigušivanja, a frekvencije na ostalim komponentama idealno prigušuju. Zbog toga frekvencijska karakteristika ima vrijednost jedan ili nula.

U području frekvencije gdje frekvencijska karakteristika ima vrijednost jedan naziva se propusni pojas, a područje frekvencije gdje frekvencijska karakteristika ima vrijednost nula naziva se pojas gušenja. Kod realnih filtera važno je naglasiti kako se u prijelaznom području filter postupno mijenja od nule do jedan.

Filtere razlikujemo po karakteristikama odnosa signala ulaz-izlaz. Obično je u vremenskom području, a primjenjuje se za uklanjanje šuma, uklanjanje smetnji, ograničavanje spektra i odvajanje frekvencija. Kao što možemo vidjeti sa slike 2.1. svaki linearni filter ima impulsni odziv i frekvencijski odziv.

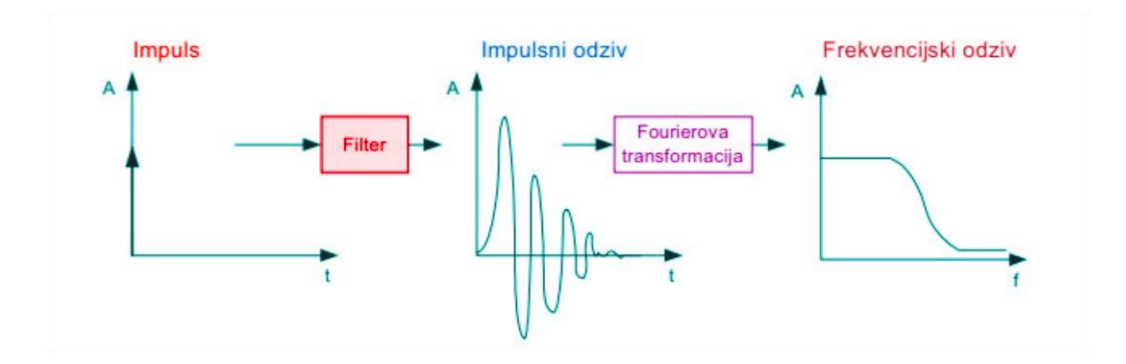

**Sl. 2.1**. Impulsni i frekvencijski odziv filtera<sup>[3]</sup>

Filtere primjenjujemo kako bi neke frekvencije propustili nepromijenjene, a neke potpuno blokirali. Razlikujemo propusno područje, nepropusno područje i prijelazno područje. Propusno područje označava područje propuštene frekvencije, a nepropusno sve blokirane frekvencije. Prijelazno područje je područje frekvencija koje se propuštaju, ali i postupno prigušuju.

Filtere ovisno o frekvencijskom pojasu koji propušta ili prigušuje signal, dijelimo na: niskopropusne, visokopropusne, pojasnopropusne i pojasnu branu (pojasnonepropusni). Niskopropusni propuštaju niske, a prigušuju visoke frekvencije, dok visokopropusni propuštaju visoke, a prigušuju niske frekvencije. Pojasnopropusni filteri propuštaju određeni pojas frekvencija, a pojasna brana prigušuje određeni pojas frekvencija (slika 2.2.).

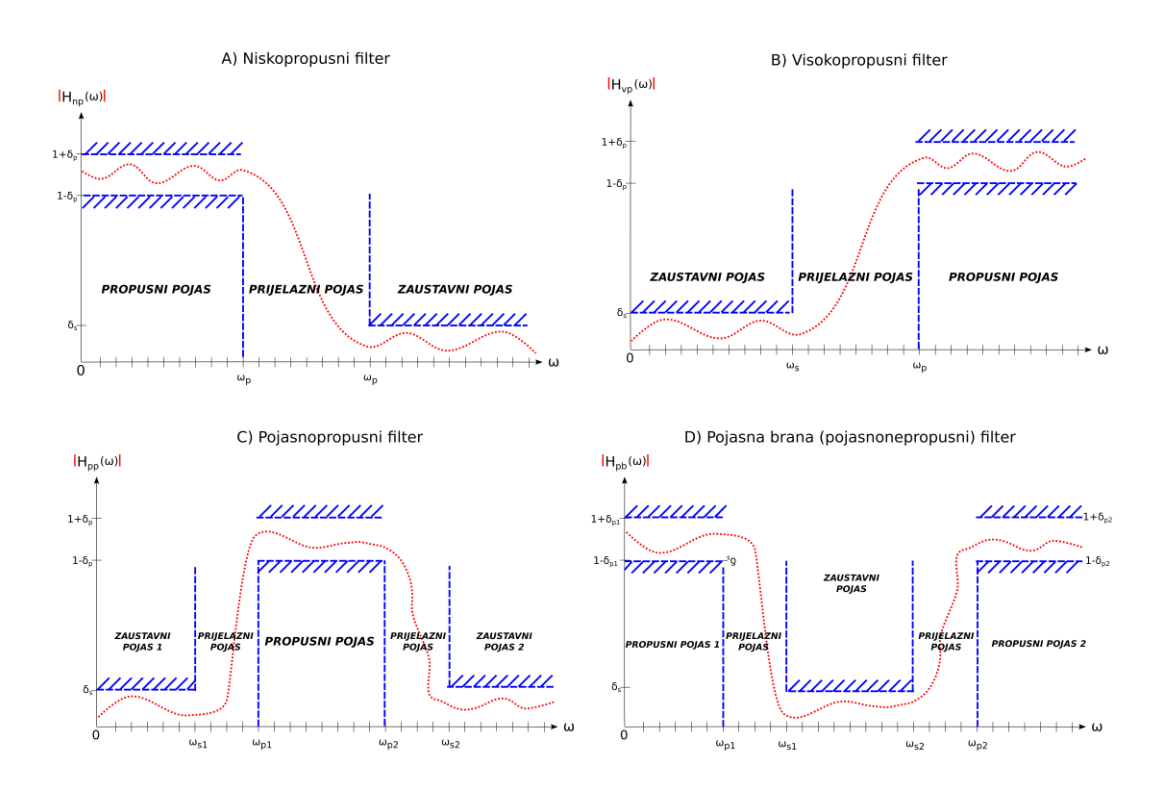

**Sl. 2.2.** a) Niskopropusni filter, b) Visokopropusni filter, c) Pojasnopropusni filter,

d) Pojasna brana[4]

#### **2.2.Digitalni filteri**

Najvažnija podjela digitalnih filtera je prema odzivu na impulsnu pobudu. Dijelimo ih na filtere s konačnim impulsnim odzivom (FIR Finite Impuls Response) i digitalne filtere s beskonačnim impulsnim odzivom (IIR Infinitive Impuls Response) i prema području filtriranja što je navedeno u prošlom poglavlju. Pri dizajniranju filtera, potrebno je dobro proučiti sva svojstva nekog filtera kako bi znali što bolje primijeniti filtere. Za određivanje koji filter se koristi potrebno je poznavanje fazne karakteristike filtera. FIR filteri imaju linearnu faznu karakteristiku pa se oni koriste ako je fazna karakteristika važna. FIR filteri zbog fazne karakteristike su puno više složeni od IIR filtera.

FIR filteri su stabilni, imaju linearnu faznu karakteristiku i predstavljaju visoki red filtera, dok IIR filteri imaju potencijal da postanu nestabilni, imaju nelinearnu faznu karakteristiku i predstavljaju niski red filtera.

IIR filteri su digitalni filteri čiji se izlazni podaci računaju zbrajanjem prijašnjim vrijednostima, pomnoženih s nekim težinskim faktorom, s trenutnim i prijašnjim ulaznim vrijednostima također pomnoženim s nekim težinskim faktorom.[5] Najpoznatiji IIR filteri su Butterworth, Eliptični i Chebyshevi filter.

Butterworth filteri još se i nazivaju filteri s maksimalno ravnom amplitudnom karakteristikom. To su filteri koji nemaju lagano naborane signale niti u propusnom niti u nepropusnom području. Za razliku od Butterworth filtera, Chebyshevi filteri imaju znatno manje prijelazno područje, ali posljedica toga je lagano naboranje signala u propusnom području.

Dvije su varijante Chebyshevih filtera. Prvu varijantnu smo objasnili, a druga varijanta je slična prvoj, jedina razlika je u tome što Chebyshevi II ili inverzni Chebyshevi filteri imaju maksimalno ravan odziv u propusnom pojasu, dok im se lagano naboranje javlja u nepropusnom području.

Eliptični filteri se razliku od Butterworth i Chebyshevi filtera po tome što imaju oštar prijelaz na granici između propusnog pojasa i prijelaznog područja. Također imaju i oštar prijelaz na granici prijelaznog područja i nepropusnog pojasa. Eliptični filteri primjenjuju se u aplikacijama koje zahtijevaju usko prijelazno područje, dok istovremeno nije bitno lagano naboranje signala.

Izlaz kod FIR filtra ovisi samo o trenutnim i prošlim ulazima. Za razliku od IIR filtra kod kojih izlaz ovisi o prošlim izlazima i o trenutnim i prošlim ulazima. Zbog toga njegov impulsni odziv pada prema nuli u nekom konačnom vremenskom periodu.[5] Za razliku od IIR filtera postižu linearni prikaz faznog odziva i zbog toga propuštaju signal bez iskrivljenja faze.

#### **3. ELEKTROKARDIOGRAM**

Srce se sastoji od četiri komore, a to su lijeva i desna pretklijetka, lijeva i desna klijetka, a njih dijeli mišićni zid koji se zove septum. Imamo dva načina provođenja srčanog impulsa, a to su Sinus-atrijski čvor(S-A) i Atrijsko-vertikularni (A-V) čvor ( slika 3.1.)

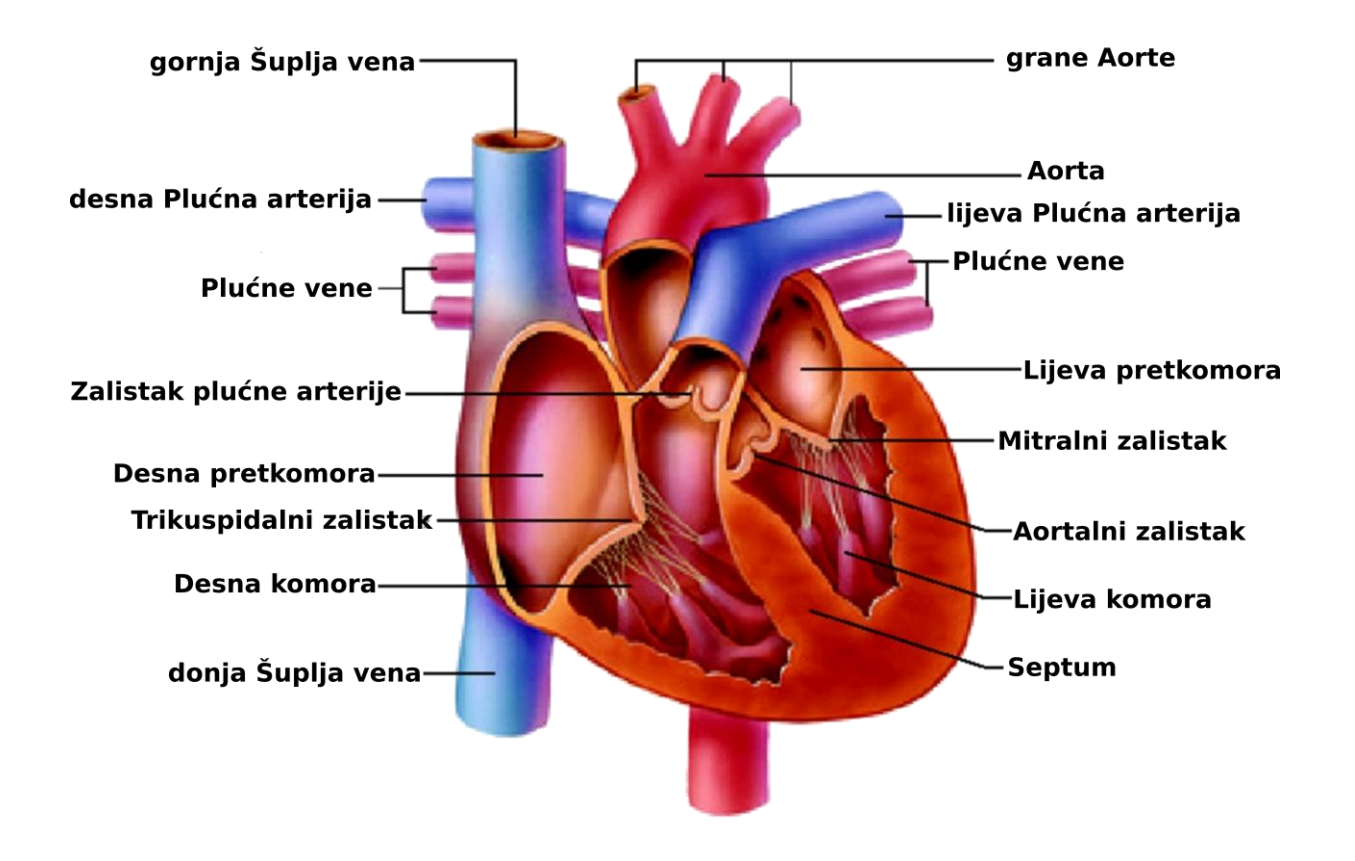

**Sl. 3.1.** Građa srca[6]

Sinus-atrijski čvor je izvor električnog signala i uzrokuje kontrakciju pretklijetki, te se signal generira u ritmu (puls) ovisnom o naporu, stresu, itd. Signal iz sinus-atrijskog čvora stiže u atrijsko-vertikularni čvor, šalje ga kroz mišićna vlakna klijetki zbog čega nastupi njihova kontrakcija.[7]

Elektrokardiogram je grafički prikaz električne aktivnosti srca. Najvažniji dijelovi EKG signala su P,Q,R,S i T signali. P kompleks predstavlja prikaz depolarizacije pretklijetki (atrija), QRS kompleks predstavlja prikaz depolarizacije klijetki (ventrikula) i repolarizaciju pretklijetki, a T kompleks predstavlja prikaz repolarizacije klijetki. QRS kompleks karakterističan je dio elektrokardiograma. Dio signala između dva R zupca je razdoblje između dva otkucaja srca. Broj R valova u minuti naziva se puls, odnosno frekvencija srčanog ritma.

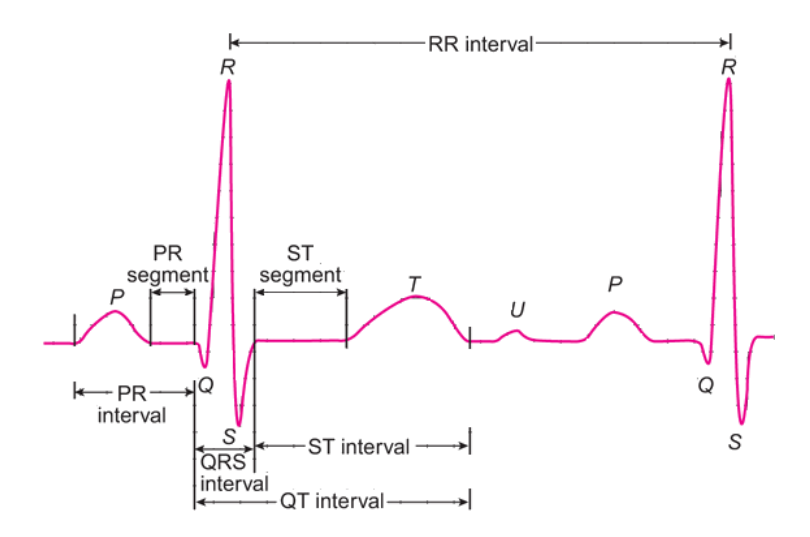

**Sl. 3.2.** Prikaz Elektrokardiograma (EKG)[8]

#### **3.1.Povijest elektrokardiograma**

Nizozemski liječnik i fiziolog Willem Einthoven 1903. godine napravio je prvi elektrokardiogram, a 1924. godine dobio je Nobelovu nagradu za medicinu. Prvi elektrokardiogram naziva se "String galvanometar"[9]. Kao što možemo vidjeti sa slike 3.3. uređaj je koristio namotaj tanke žice koja je prolazila između jakih elektromagneta, a kada bi električna struja prolazila kroz namotaj, elektromagnetno polje pomjeralo bi namotaj. Izumom prvog uređaja za elektrokardiogram detekcija otkucaja srca bila je moguća preko kože, dok su instrumenti prije prvog uređaja elektrokardiograma morali biti direktno priključeni na srce kako bi detektirali otkucaje što nije bilo baš lako. Prvi takav uređaj težio je 280 kg i zbog svoje kompleksnosti na njemu je moralo raditi barem petero ljudi. Također zahtijevao je vodeno hlađenje za jake elektromagnete. Zahvaljujući velikim napretkom tehnologije, počela se razvijati i medicina, pa nam danas za detekciju srca nije potrebno petero ljudi i vodeno hlađenje. Također sa slike 3.3. možemo uočiti da je prikaz EKG-a sa šumovima. Tada se nije uzimalo u obzir kako bi trebali vanjske smetnje ukloniti.

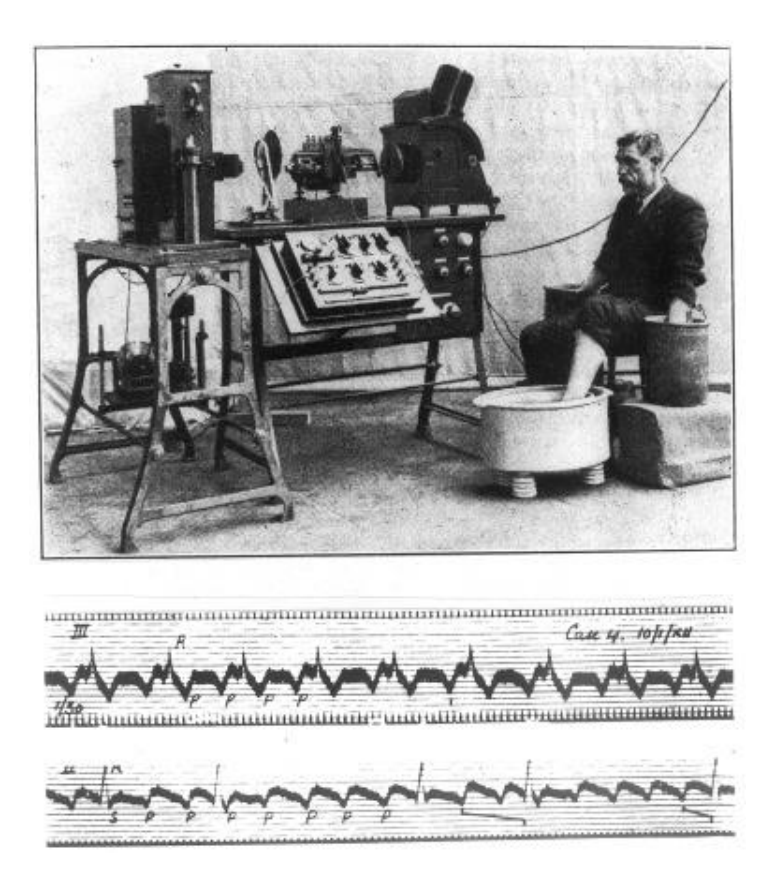

**Sl.3.3.** Prvi elektrokardiogram<sup>[10]</sup>

Danas EKG aparat razlikujemo po mogućnosti priključena na električnu mrežu, a to su prenosivi i neprenosivi. Za prenosive EKG aparate nije potrebno spajanje na električnu mrežu kako bi radili, dok je neprenosive potrebno spojiti na električnu mrežu kako bi radili.

#### **3.2.Snimanje elektrokardiograma**

Elektrodama koje su postavljene na koži čovjeka možemo detektirati električne impulse srca. Signal koji smo detektirali jednim parom elektroda naziva se odvod. Kako bi dobili bolji uvid u istu stvar na elektrokardiogramu samo iz različitih kutova pogleda koristimo dvanaest odvoda, a oni se dijele na šest prekordijalnih i šest perifernih. Prekordijalni odvodi[11] se dobivaju od elektroda koje su postavljene na prsima pacijenta, a periferni odvodi se odnose na elektrode koje se stavljaju na obje ruke i noge pacijenta. Za svaki odvod imamo različite parove elektroda i one daju različite snimke koje se mogu vidjeti na elektrokardiogramu. Prikaz tako jednog elektrokardiograma možemo vidjeli na slici 3.4.

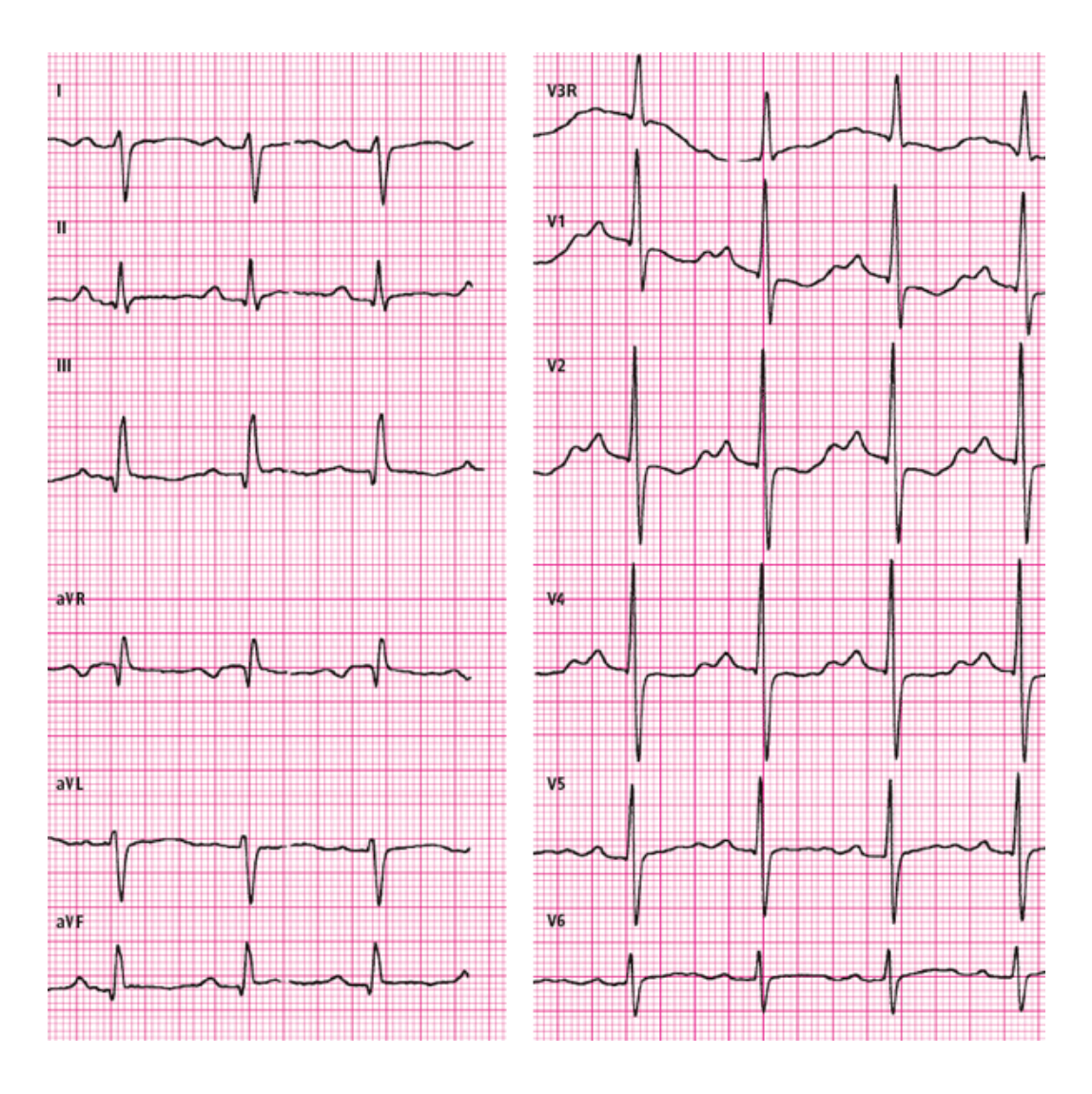

**Sl.3.4.** Snimljeni elektrokardiogram[12]

### **3.3.Šumovi**

Uz normalne EKG signale postoje šumovi ili smetnje koje značajno otežavaju tumačenje snimljenog EKG-a. Različiti su uzroci smetnji, a među učestale ubrajamo: smetnje uzrokovane naponom napajanja, smetnje nastale zbog otpornosti mišićne mase, promjene i neadekvatnog kontakta između elektrode i kože, te električnom interferencijom s ostalim uređajima u prostoriji. Različite su podijele na skupine šumova, a u ovome radu ih dijelimo na: šum bazne(izoelektrične) linije, šum električne mreže i elektromišićni šumovi.

Male šumove lako je ukloniti, dok s velikim šumovima mogu nastati problemi. Pri snimanju elektrokardiograma, treba dobro pripaziti jesu li elektrode pravilno spojene. Također pacijent bi trebao što pravilnije disati kako bi se smanjile smetnje tj. šumovi koji mogu utjecati na snimanje elektrokardiograma.

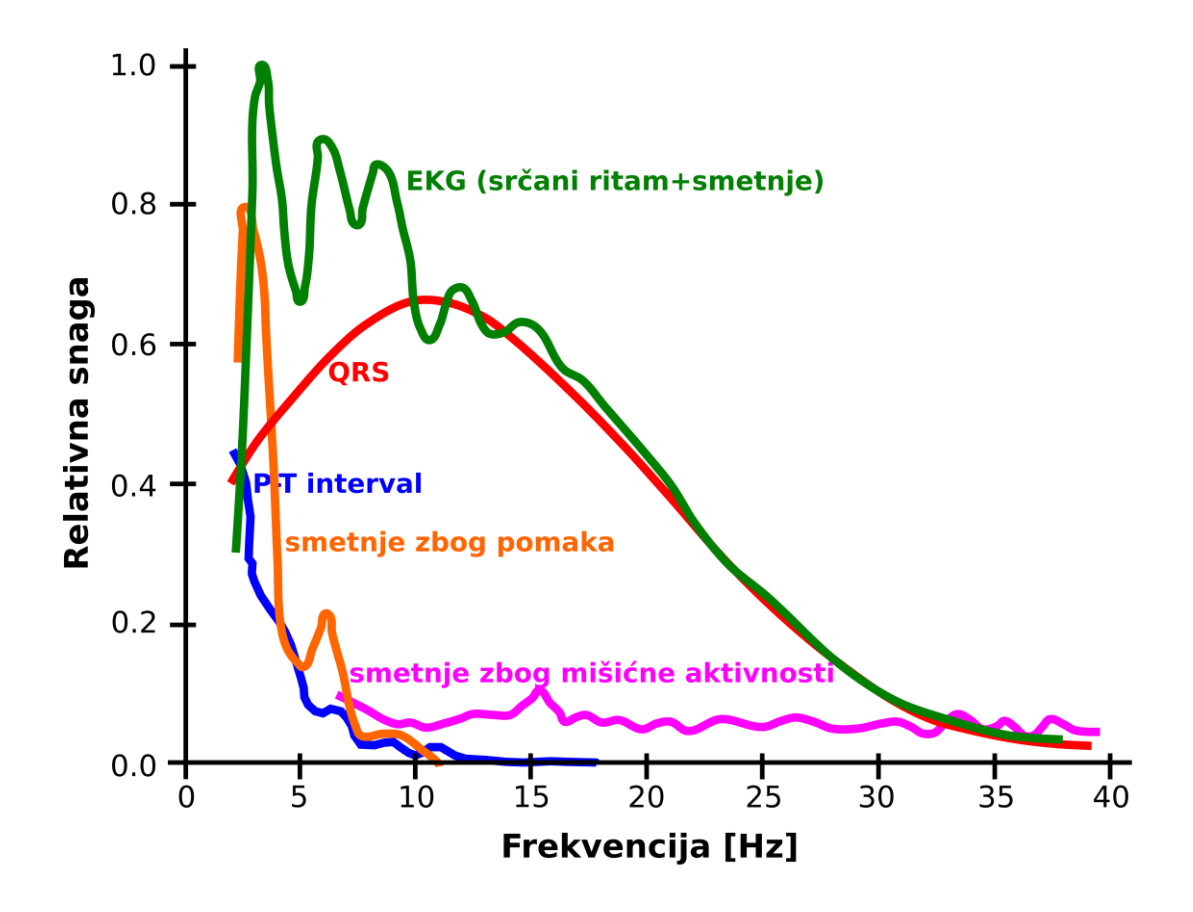

**Sl.3.5.** Šumovi[13]

Slika 3.5. prikazuje nam različite šumove. Šumovi bazne linije se nalaze u usko frekventnom području sa maksimumom snage ispod 5 Hz. Kako se uglavnom ne poklapaju s normalnim dijelovima EKG signala, njih je relativnom lako ukloniti. S druge strane smetnje zbog mišićne aktivnosti tj. elektromišićne smetnje se protežu kroz veliki raspon frekvencija i velikim dijelom se preklapaju s normalnim EKG signalom. Iz tih razloga ova vrsta smetnji je teško uklonjiva, a da pri tome ne bi dovela do izobličenja normalnog EKG signala.

#### **3.4.Problem prepoznavanja QRS kompleksa**

QRS kompleks[14] predstavlja najvažniji valni oblik u okviru EKG signala. Kao što smo već naveli QRS kompleks služi za prikaz depolarizacije klijetki (ventrikula) i repolarizaciju pretklijetki, a vrijeme njegovog pojavljivanja kao i njegov oblik mogu nam dati dosta informacija o trenutnom stanju srca. Također možemo vidjeti dosta problema ne samo srca već i cijelog organizma. Danas imamo dva načina prepoznavanja QRS kompleksa, a to su softversko i hardversko prepoznavanje.

Hardversko prepoznavanje danas se jako slabo koristi, ali potrebno ga je spomenuti. Prije je bilo puno jednostavnije sklopiti elektronski sklop koji prepoznaje određene naponske nivoe. Napredak tehnologije doveo je i razvoj medicine na novu razinu, pa je danas lakše napraviti program pomoću kojeg se prepoznaje QRS kompleks.

Postoji više grupa algoritama za softversko prepoznavanje QRS kompleksa. Pošto većina njih ima istu algoritamsku strukturu, pa ih možemo podijeliti na dvije faze. Prva faza odnosi se na predprocesiranje i obuhvaća linearno i nelinearno filtriranje, dok se druga faza odnosi na prepoznavanje QRS kompleksa. Faza predprocesiranje se najčešće odnosi na filtriranje podataka i uklanjanje smetnji iz elektrokardiograma. Faza procesiranja je faza u kojoj se prepoznaje QRS kompleks. Ova faza različita je za različite algoritme prepoznavanja QRS kompleksa, ali svi algoritmi imaju isti cilj. S toga, algoritme za prepoznavanje QRS kompleksa možemo podijeliti u dvije grupe, a to su *on-line (real-time)* i *off-line* algoritmi. *On-line* algoritmi analiziraju signal u realnom vremenu, dok *off-line* algoritmi radi sa signalima koji su već snimljeni negdje.

#### **3.5.Primjena digitalnih filtera u elektrokardiogramu**

Primjena digitalnih filtera u analizi EKG signala povezana je s više problema. Ako govorimo o primjeni digitalnih filtera u EKG-u snimljenom pri normalnom radu srca, osnovni je problem što zbog različitog frekvencijskog spektra i širine pojedinih šumova treba koristiti različite kombinacije digitalnih filtera. S druge strane, različite patološke promjene zbog zdravstvenih poremećaja i bolesti srca, mogu izobličiti normalnu morfologiju signala EKG-a u mjeri da je bez obzira na primjenu različitih kombinacija digitalnih filtera praktično ne moguće razdvojiti željeni signal od šumova.

Iz tih razloga u najvećem broju slučaja nedostatna nam je primjena jednog filtera. Razlog zbog kojih se treba kombinirati filtere je istovremeno postajanje šumova različitog frekvencijskog spektra i relativne snage. U MATLAB-u, a koji koristimo u ovome radu postoje unaprijed definirani digitalni filteri. Kombiniranjem pojedinih digitalnih filtera u stanju smo kreirati filter koji će nam istovremeno otkloniti više vrsta šumova. Prije samog procesa izrade filtera treba analizirati frekvencijski spektar EKG signala. To nam u velikoj mjeri omogućuje određivanje frekvencijskih područja u digitalnom filteru. U sljedećem poglavlju rada prikazano je da nisu svi filteri primjereni za sva područja i koji filter je najbolji za koje područje.

#### **4. PRIMJENA FILTERA U OBRADI ELEKTROKARDIOGRAMA**

Kako bi se prikazala primjena i rad filtera, korišten je matematički alat MATLAB. Pomoću MATLAB-a mogu se analizirati podatci, izraditi algoritmi te stvoriti modeli i aplikacije.[15] Također služi za obradu signala, komunikacije, obradu sustava kontrole, ispitivanje i mjerenja.

U ovom radu kako bi se prikazala obrada elektrokardiograma koristili su se podaci sa stranice PhysioNet.[16] PhysioNet sadrži veliku bazu podataka PhysioBank u kojoj se nalaze razne digitalne snimke bioloških signala, a među njima i snimke elektrokardiograma. Kako bi se mogla prikazati većina šumova i njihovo uklanjanje, podaci koji su se koristili nalaze se u bazi MIT-BIH Noise Stress Test Database. Podaci iz ove baze su slobodni za uporabu u nekomercijalne svrhe, ali uz zamolbu navođenja citata izvora podataka.[17]

Unutar MIT-BIH Noise Stress Test Database baze mogu se pronaći razni oblici snimljenih elektrokardiograma, dužina snimki se može prilagoditi, kao i vremenski i datotečni format. Također se signal može prikazati u bilo kojem obliku npr. tekstu ili signalu, a mogu se izvesti u bilo koji oblik koji je potreban.

U ovom slučaju, pronađen je elektrokardiogram koji sadrži sve šumove koji se mogu ukloniti i na njima prikazati rad filtera koji to omogućavaju. Kako se može vidjeti sa slike 4.1. koristio se podatak 118e18, određen 10 sekundi između 6:50 minuta i 7:00 minuta jer su tu najbolje prikazani šumovi kao što su pomak bazne linije, mišićni šumovi i električni šumovi.

### PHYSIOBANK ATM

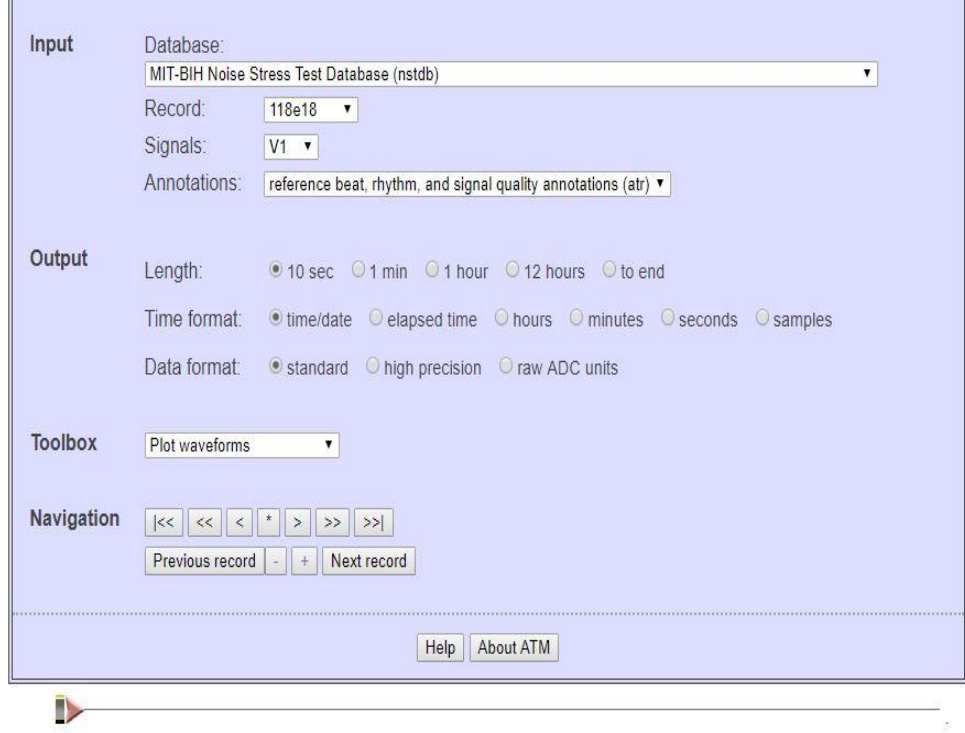

**Sl.4.1.** PhysioBank ATM [17]

Uz podataka koji je izvezen u MATLAB obliku također je skinut tekstualni oblik u kojem se nalaze jačina signala i frekvencija uzrokovanja. Na slici 4.2. mogu se vidjeti naredbe za prikaz EKG signala. U ovom slučaju jačina signala iznosi 200, a frekvencija uzrokovanja 360 Hz. Naziv signala u MATLAB-u je val1.

```
val1 = val1/200;Fs = 360;tl = (0: length(vall) - 1)/Fs;figure(3)
plot(t1, val1)xlim([0 10])
ylim([-3 3])grid on
```
**Sl.4.2.** Prikaz naredbi u MATLAB-u za crtanje učitanog EKG signala

Na slici 4.3. prikazan je EKG signal koji će se analizirati. Kao što je već navedeno radi se o zapisu 118e18, razdoblje 6:50 do 7:00 minuta. Šumovi koji će se uklanjati, a koji su unaprijed pridodani normalnom EKG signalu, podijeljeni su u tri skupine prema opisu i kriterijima autora baze MIT-BIH Noise stress database[18]. Te tri skupine su : pomak bazne linije, električni šumovi i mišićni šumovi.

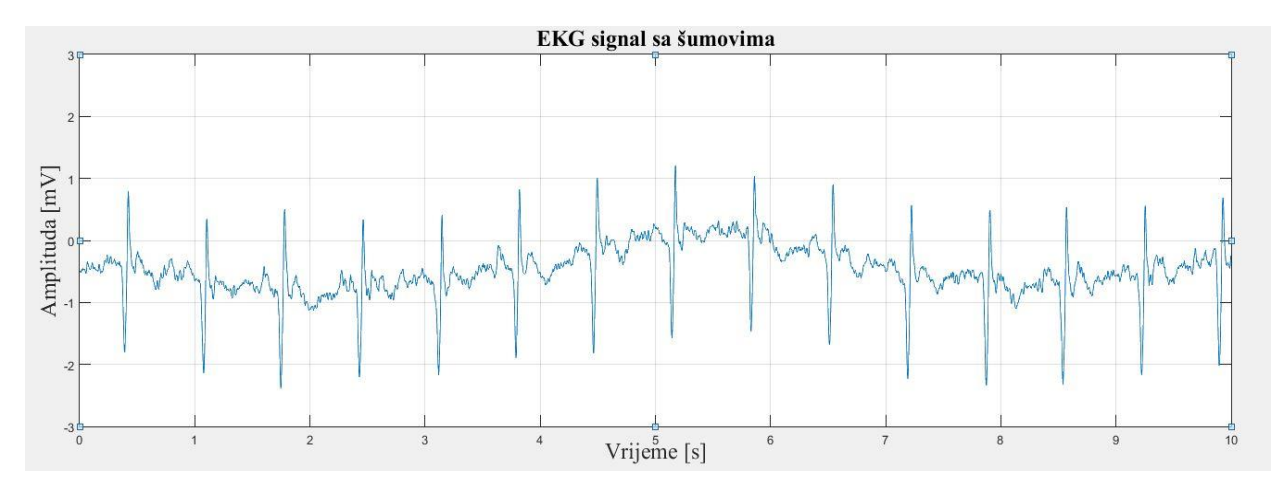

**Sl.4.3.** EKG signal sa šumovima

Za određivanje filtera koji su potrebni za uklanjanje pojedinih šumova, potrebno je odrediti i frekvencijsku analizu signala. Na slici 4.4. prikazane su naredbe koje su korištene za prikaz frekvencijske analize učitanog EKG signala, dok je na slici 4.5. prikazana dobivena frekvencijska analiza iz koje se mogu očitavati frekvencije koje je potrebno ukloniti.

**Sl.4.4.** Naredbe za prikaz frekvencijske analize učitanog EKG signala

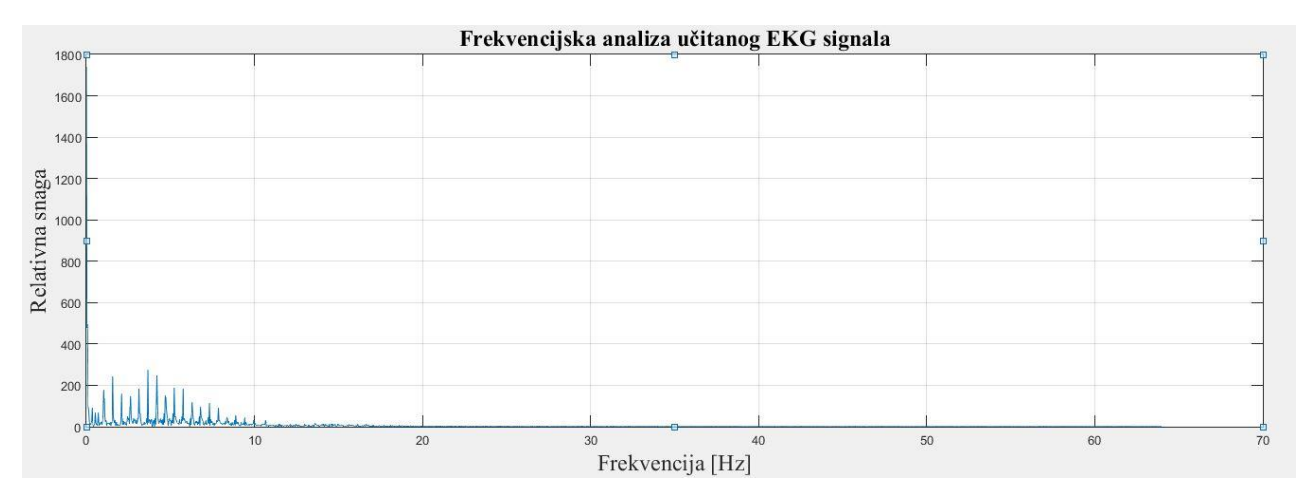

**Sl.4.5.** Frekvencijska analiza učitanog EKG signala

### **4.1.Metode**

Signal 118e18 je signal koji je unaprijed kombiniran s dodatna tri signala šuma kao što je prikazano na slici 4.6.

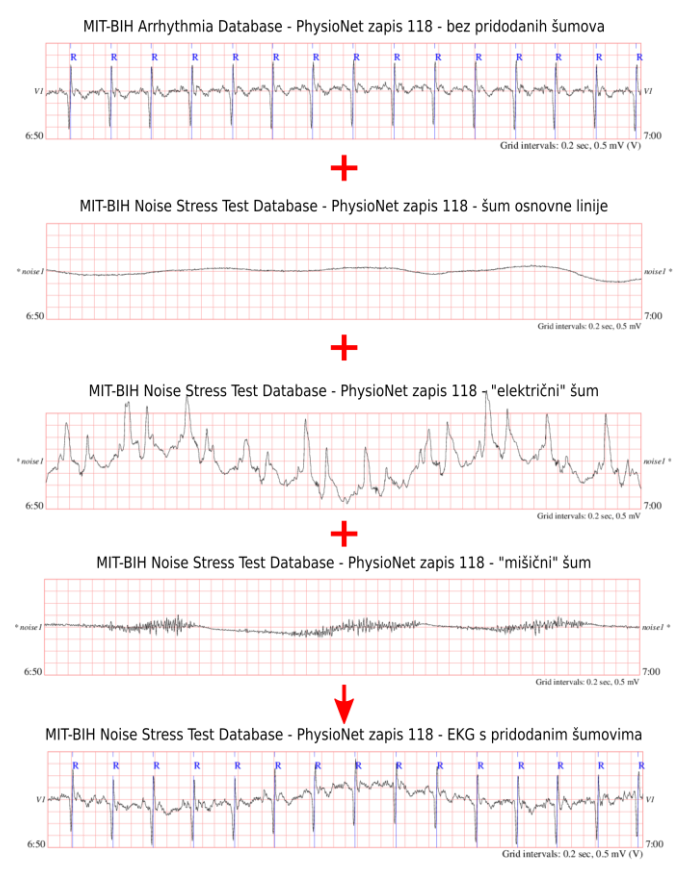

**Sl.4.6**. Dodavanja šumova EKG signalu

Šum "bazne linije", "električni" šum i "mišićni" šum potrebno je ukloniti kako bi se dobio pravilan EKG signal. Zbog toga je korišten alat Simulink koji se nalazi u MATLAB-u i omogućava vizualni prikaz rada i metoda. Na slici 4.7. možemo vidjeti Simulink shemu koja se koristila za uklanjanje ovih šumova.

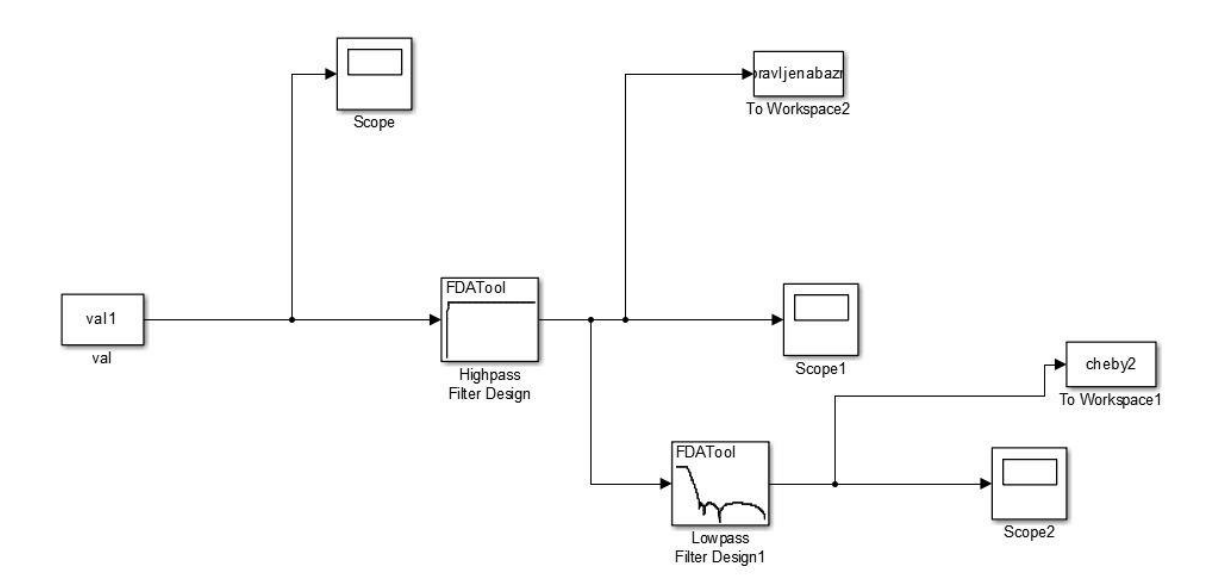

**Sl.4.7.** Prikaz sheme u Simulink-u

Učitan je signal pod nazivom val1 u prvom prozoru Scope prikazat će se ista slika kao što je na slici 4.3. jer nije dodan nikakav alat između koji utječe na signal. Prvi šum koji nam jasno smeta je šum "pomak bazne linije" i prvo se njega uklanja.

Uzrok pomaka bazne linije je povećan otpor između kože pacijenta i elektrode zbog lošeg kontakta s kožom.[19] Frekvencija našeg signala iznos 360 Hz, a za uklanjanje šumova postavljeno je da na 0 Hz filter ne propušta, a na 5 Hz propušta frekvencije.

Korištenjem visokopropusnog filtera koji će propuštat visoke frekvencije, a male frekvencije uklanjati, koristi se FIR filter i to Equiripple koji će filtrirat šumove između 50 i 60 dB. Prikaz dizajna FIR filtera u Simulink-u možemo vidjeti na slici 4.8.

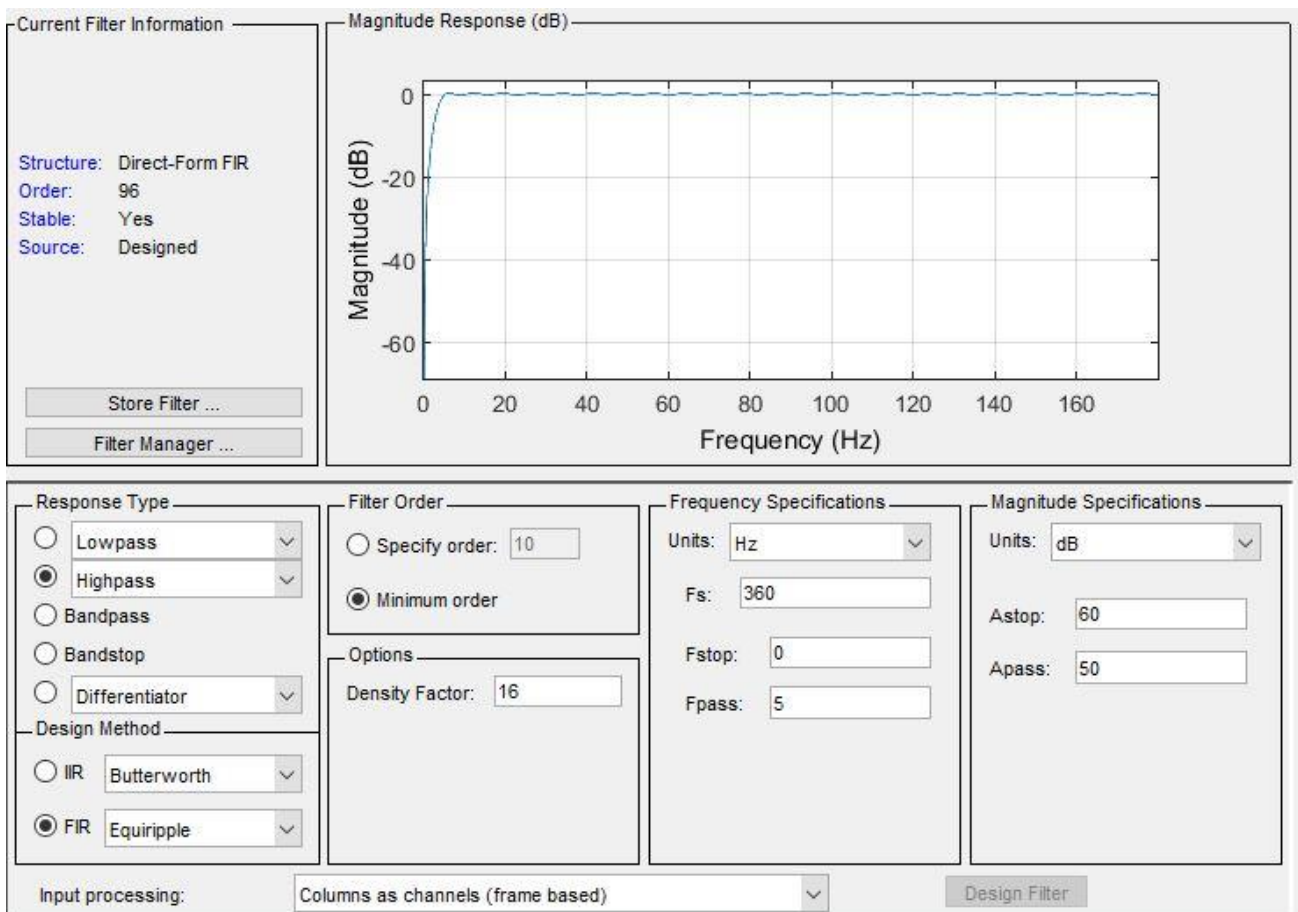

**Sl.4.8.** Dizajn digitalnog FIR filtera u Simulink-u

Nakon korištenja FIR Equiripple filtera u drugom Scope-u dobiven je odziv kao na slici 4.9.

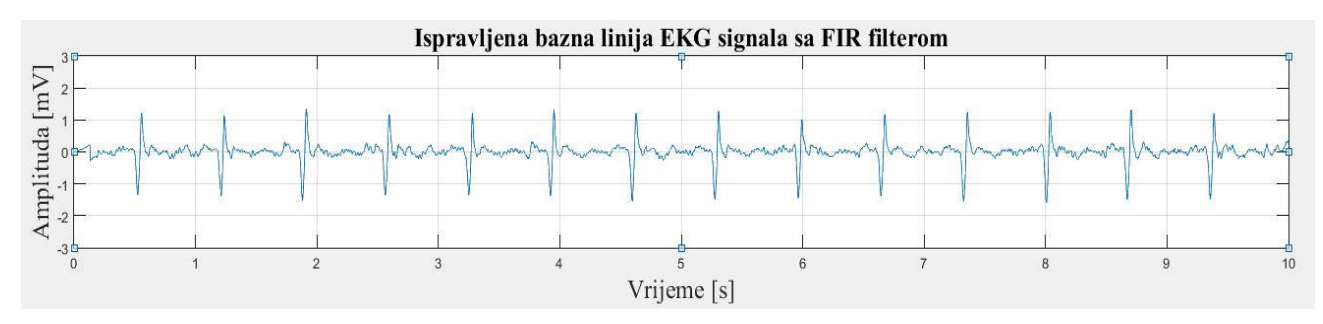

**Sl.4.9.** Ispravljena bazna linija KEG signala sa FIR filterom

Bolji dobiveni prikaz može se vidjeti na slici 4.10.

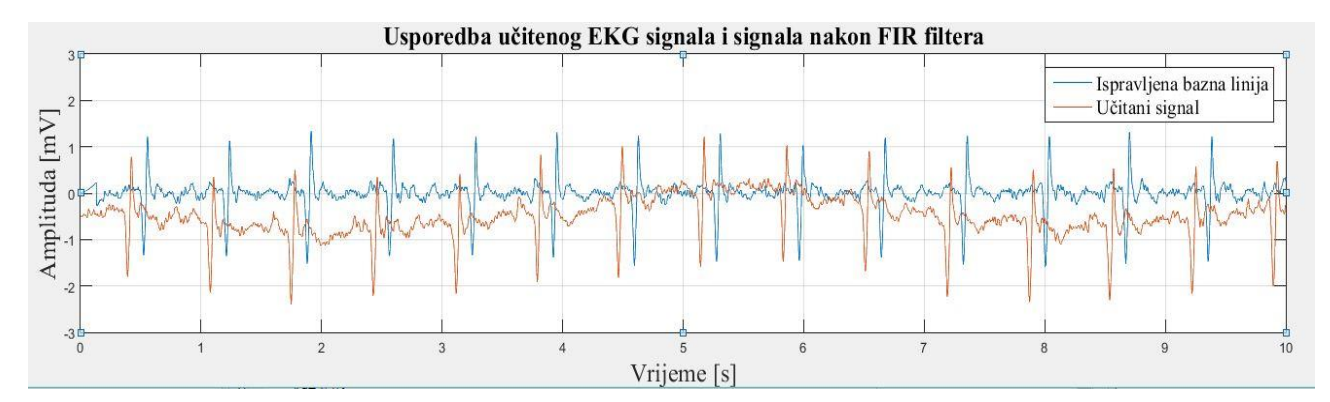

**Sl.4.10.** Usporedba učitanog EKG signala i signala nakon FIR filtera

Nakon korištenja FIR filter i ispravljanje bazne linije, ostali su "električni" i "mišićni" šumovi. "Električni šumovi" lako se uklanjanju nisko frekventnim filterima. Što znači propuštat će niske frekvencije, a zaustavljati visoke frekvencije.

Jedino na što se mora paziti u ovim slučajevima je promjena QRS kompleksa. Na slici 4.11. vidi se dizajn filtera u Simulink-u. Korišten je Chebysheva varijanta II ili inverzni Chebyshev filter koji ima maksimalno ravan odziv u propusnom pojasu, dok mu se lagano naboranje javlja u nepropusnom području. Zadano je da filter propušta frekvencije od 50 Hz a zaustavlja one od 60Hz u opsegu od 20 do 40 dB.

Smetnje na električnoj mreži je uobičajeni izvor buke u EKG snimkama uzrokovan elektromagnetskim poljima uređaja spojenih na elektroenergetski sustav. Karakterizira se sinusoidnim smetnjama od 50 ili 60 Hz. Takva uska širina buke otežava daljnju analizu EKG zapisa, a može utjecati na izvedbu algoritma za određivanje EKG-a.[20]

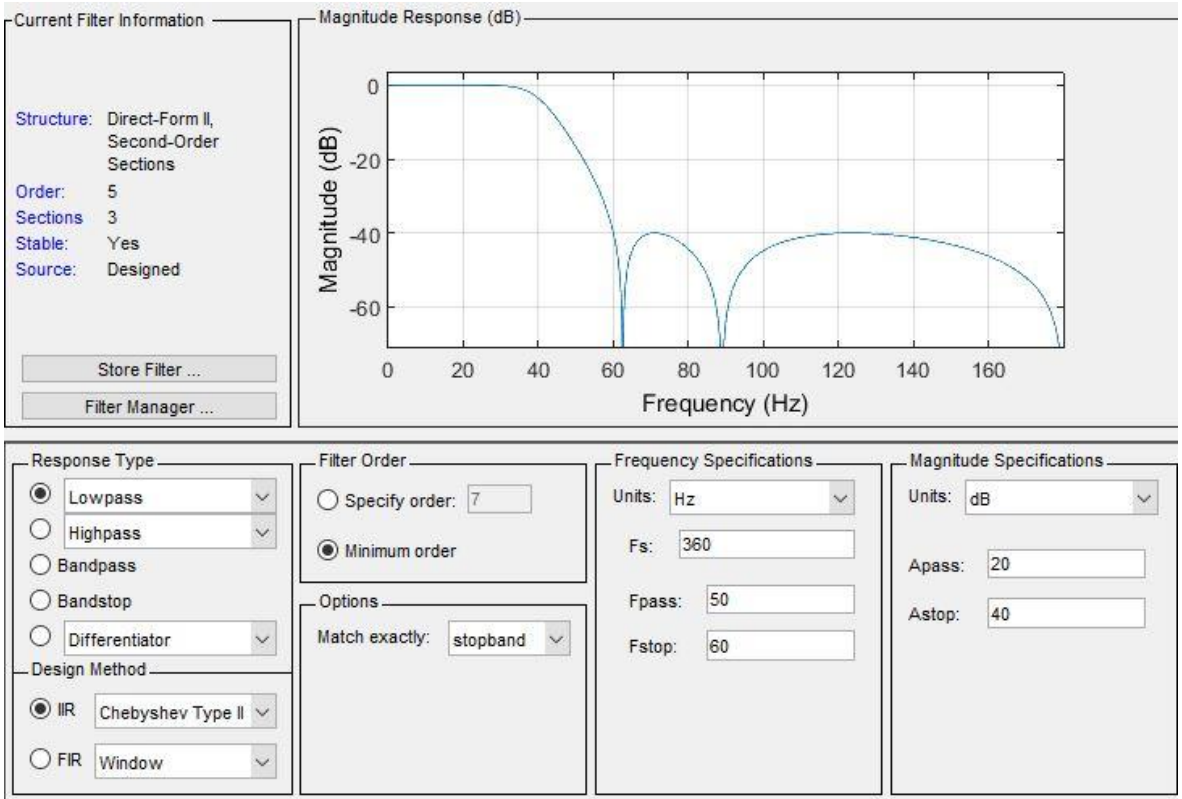

**Sl.4.11.** Dizajn IIR filtera za uklanjanje električnog šuma

Odziv na slici 4.12. predstavlja odziv učitanog signala nakon korištenja niskofrekventnog IIR filtera tipa Chebyshev tip II. Također na slici 4.13. primijeti se razlika uklonjenih i ne uklonjenih šumova.

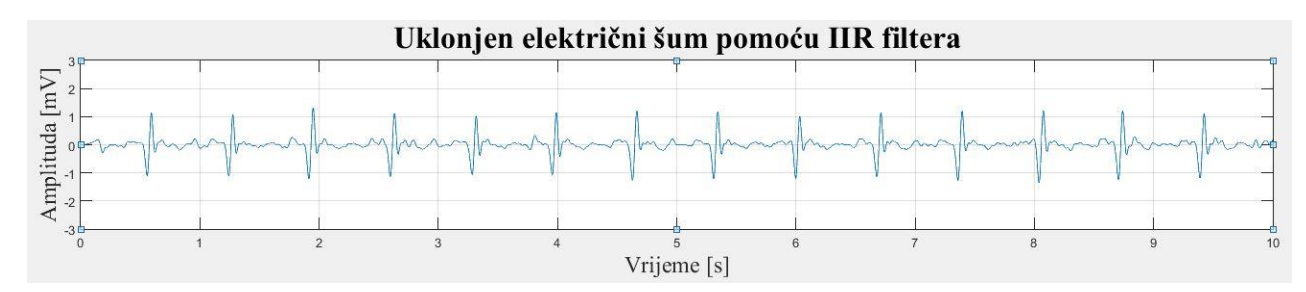

**Sl.4.12.** Uklonjen električni šum pomoću IIR filtera

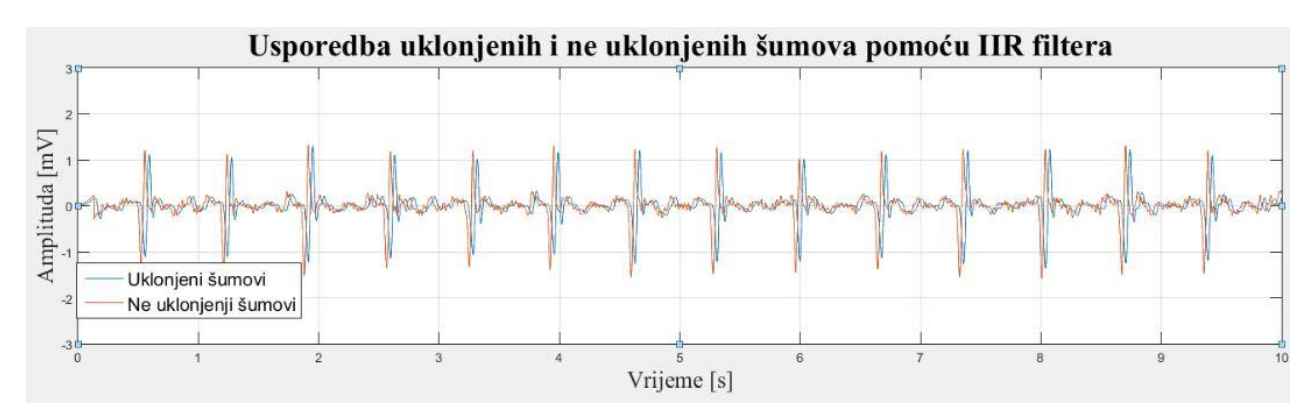

**Sl.4.13.** Usporedba uklonjenih i ne uklonjenih šumova pomoću IIR filtera

Kako bi se jasnije vidjela razlika, na slici 4.14. prikazan je detaljniji uvid u razliku uklonjenih i ne uklonjenih šumova.

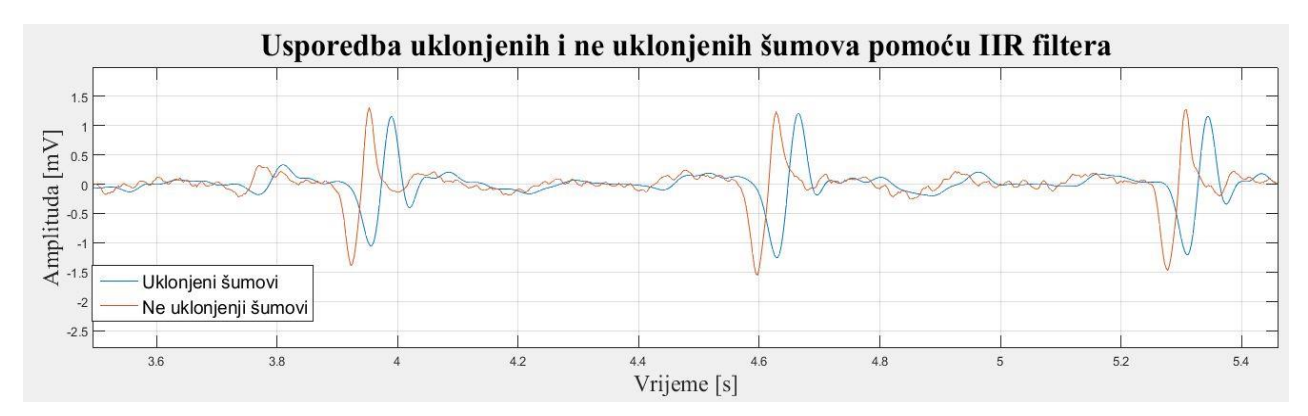

**Sl.4.14.** Detaljniji prikaz usporedbe uklonjenih i ne uklonjenih šumova

Na slici 4.15. mogu se vidjeti uspješno uklonjeni šumovi i kako signal sada izgleda. Uklonjena su dva tipa šuma, ostao je još jedan koji je i najteži za uklonit, a to je "mišićni šum". Uzrok mišićnog šuma je pretjerano micanje pacijenta ili napetost mišića.[21] Kada mišićni šum predstavlja najveći problem, najbolje bi bilo ponovno napraviti EKG analizu jer se ne može lako filtrirati.

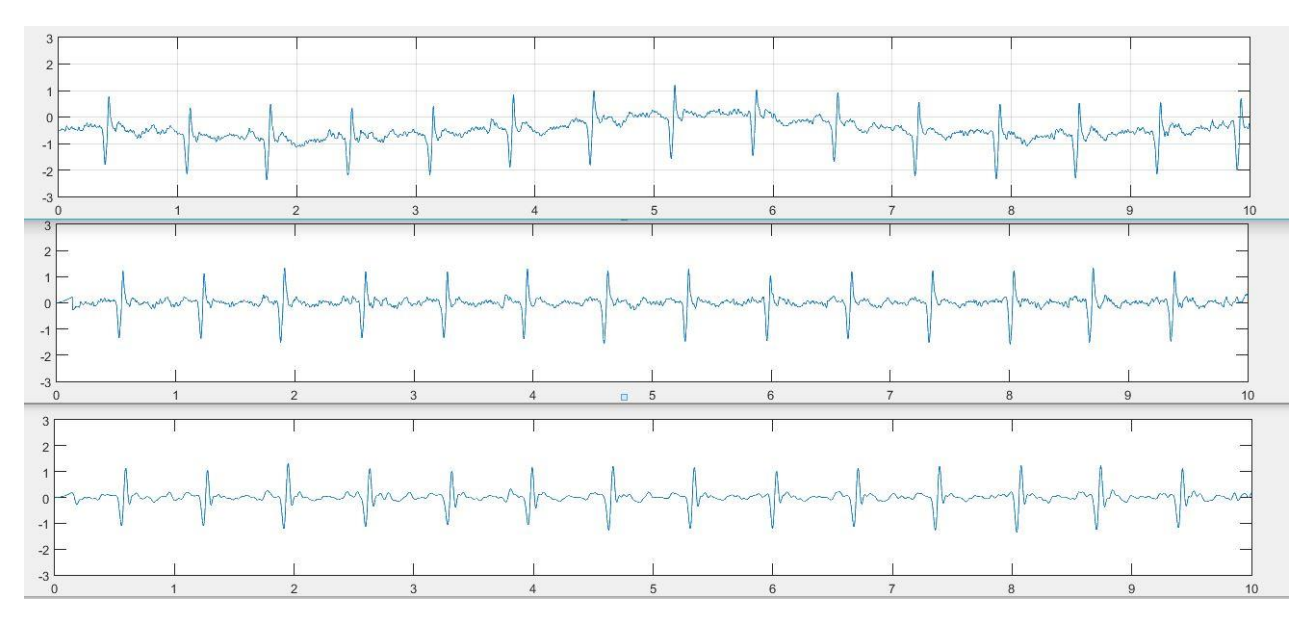

**Sl.4.15.** Prikaz svih filtriranja

Budući da je EKG ponavljajući signal, srednja vrijednost ansambla obično se koristi za EMG smanjenje buke. Međutim, ova tehnika je ograničena na prosječnu ECG analizu signala i može zahtijevati mnogo otkucaja prosječno, osobito u EKG zapisima korumpiran s visokim razinama EMG buke.[22]

#### **4.2.Rezultati**

Ovaj rad prikazao je da je otklanjanje šuma baznog pomaka relativno lagan postupak. Dizajniranjem i korištenjem visokopropusnog FIR Equiripple filtera, Fpass postavljenom na 5 Hz, uspješno su otklonjeni šumovi bazne linije. Sličnog mišljenja je Dev R. koji smatra da je dovoljno postaviti na 0.5 Hz.[23] Također dizajniranjem i korištenjem niskopropusnog IIR Chebayshev II filtera, u području od 50 do 60 Hz uspješno su otklonjeni električni šumovi. Sličan pristup rješavanju pitanja uklanjanja ovoga šuma zagovaraju i Sörnmo L. i suradnici.[24]

Dizajniranje filtera i njihova primjena povezana je s vremenskom odgodom signala. Može izobličiti EKG signal i dovesti do krivog tumačenja rezultata. S toga, svaki odziv iz Simulink-a prebačen je u MATLAB Workspace gdje je vrijeme odgode automatski uklonjeno, a prikaz se nalazi u vremenskoj domeni.

Izrada filtera sa kombinacijama ne uspješna je za uklanjanje mišićnog šuma. Također šum se nije dao ukloniti ni Peak metodom kojom se određuju P,Q,R,S,T signali, a svi ostali se uklanjaju.

Također proučavajući filtere u MATLAB-u, ispostavilo se da za uklanjanje "mišićnih" šumova treba koristiti Savitzky-Golay filter čija je primjena također završila ne uspješno.

Pošto je MATLAB matematički alat i sadrži matematičke komponente i alate, tako sadrži i alat koji se naziva Wavelet Toolbox(slika 4.16.).

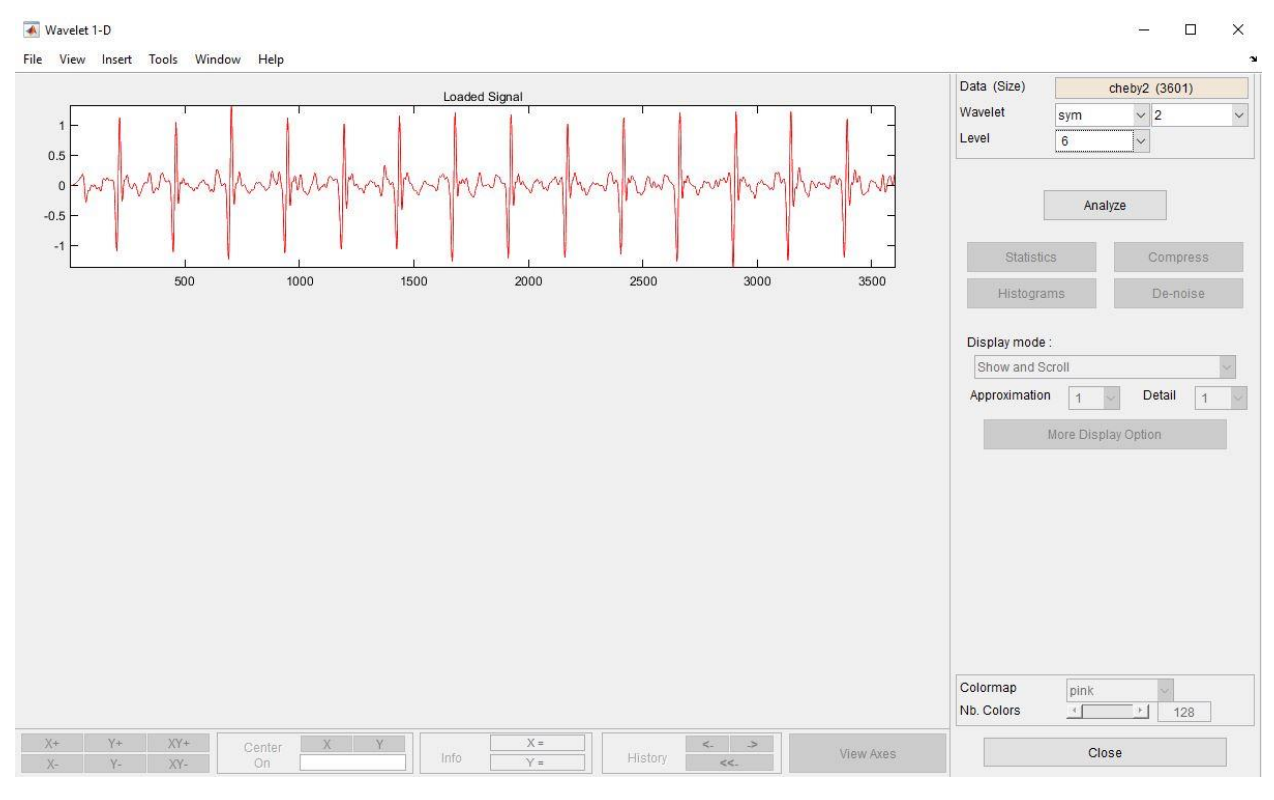

**Sl.4.16.** Wavelet Toolbox

Pomoću MATLAB Wavelet Toolbox-a mogu se ublažiti šumovi EKG-a. Iako u ovakvim slučajevima bi bilo najbolje da se snimanje EKG-a ponovi. Na slici 4.17. prikaz je rada Wavelet Toolbox-a u kojem je vidljivo da su postavljani parametri kojima će se ukloniti neželjeni šumovi.

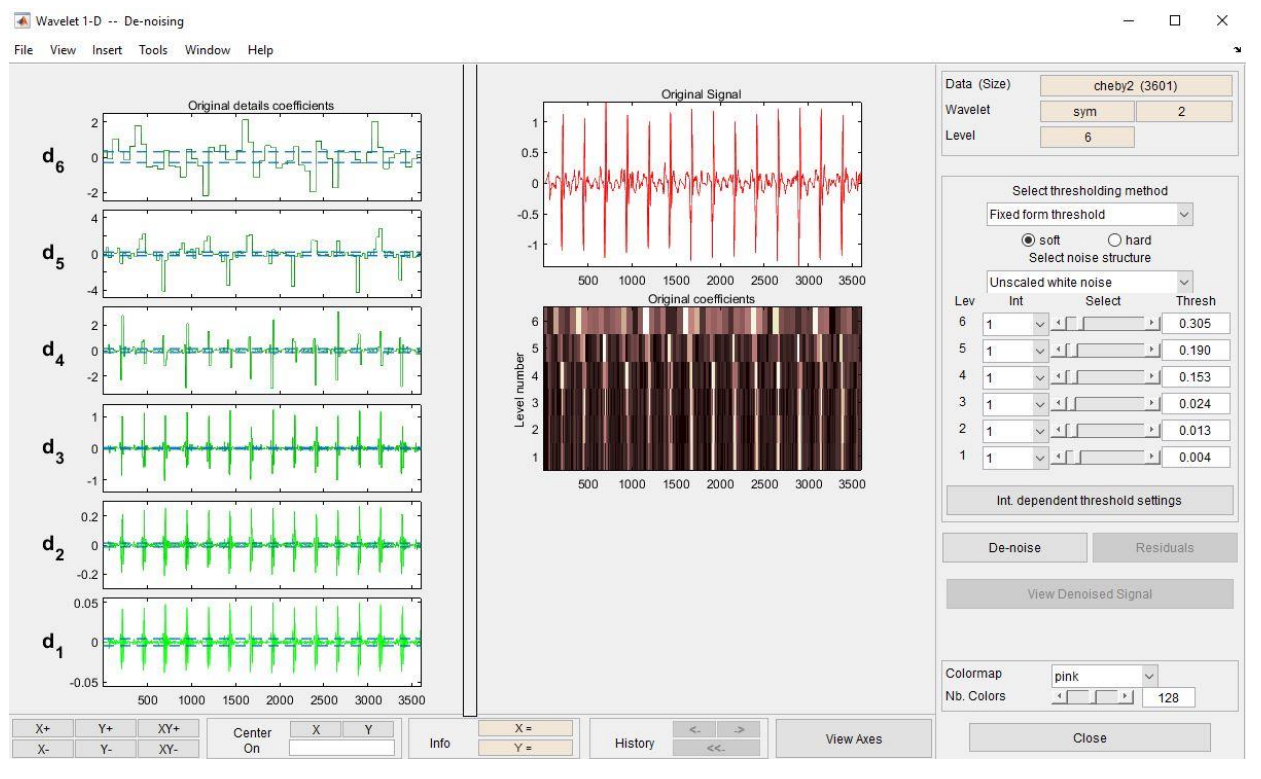

**Sl.4.17.** Prikaz parametara za uklanjanje šumova

Mišićni šumovi su jako male frekvencije i najteže ih je ukloniti, ali pomoću ove metode mogu se barem ublažiti i prilagoditi EKG-u.

Dobiveni rezultat nalazi se na slici 4.18., a kako bi se vidio napredak i poboljšanje, na slici 4.19. može se vidjeti usporedba početnog signala i našeg krajnjeg signala.

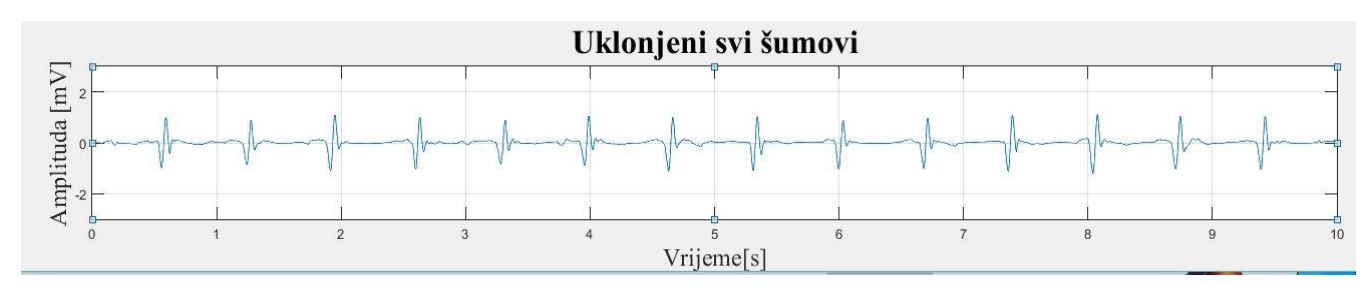

**Sl.4.18.** Uklonjeni svi šumovi

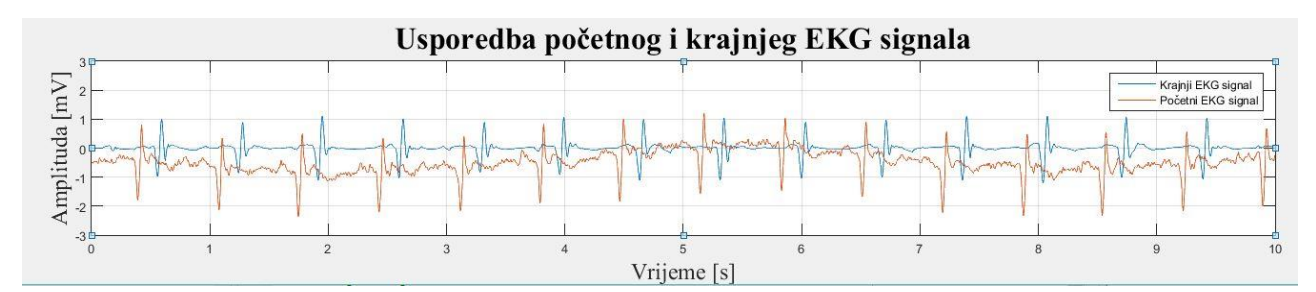

**Sl.4.19.** Usporedba početnog i konačnog signala

### **5. ZAKLJUČAK**

EKG kao i svi drugi biomedicinski signali je slabe jakosti. Zbog te činjenice, ali i opterećenosti signala mnogobrojnim šumovima, teško je bez primjerene obrade izraditi upotrebljiv EKG zapis. Značajnu ulogu u izradi upotrebljivog EKG zapisa imaju digitalni filteri. Najčešći šumovi kojima je opterećen EKG zapis su šum bazne linije, mišićni šum i električni šum.

Ovaj rad pokazuje da je uz pomoć digitalnih filtera relativno lagano ukloniti šum bazne linije i električni šum, dok uklanjanje mišićnog šuma zahtjeva složenije metode. Pokušaj uklanjanja mišićnog šuma rezultira narušavanjem strukture normalnog EKG signala, te je u takvim situacijama bolje ponoviti snimanje EKG-a. U današnje vrijeme osim klasičnih digitalnih filtera koristimo i Wavelet transformaciju. Čini se da će ta metoda u budućnosti pokazati kao vodeća metoda u analiziranju biomedicinskih signala.

### **LITEATURA**

[1] O. Bilan, "Projektiranje digitalnih filtera",

[http://www.audiologs.com/ozrenbilan/1\\_04\\_DSP.pdf/,](http://www.audiologs.com/ozrenbilan/1_04_DSP.pdf/) pristup ostvaren 29. lipnja 2018.

[2] Digitalni filter, [https://en.wikipedia.org/wiki/Digital\\_filter/,](https://en.wikipedia.org/wiki/Digital_filter/) pristup ostvaren 19.08.2018.

[3] H, Juraj, "Numerički algoritmi u zaštiti elektroenergetskog sustava",

[https://bib.irb.hr/datoteka/275762.Rad\\_V.pdf/](https://bib.irb.hr/datoteka/275762.Rad_V.pdf/) , pristup ostvaren 08.09.2018.

[4] Niskopropusni filter, Visokopropusni filter, Pojasnopropusni filter, Pojasna brana

[https://www.google.hr/search?q=projektiranje+digitalnih+filtera&rlz=1C1AVFC\\_enHR773HR7](https://www.google.hr/search?q=projektiranje+digitalnih+filtera&rlz=1C1AVFC_enHR773HR777&source=lnms&tbm=isch&sa=X&ved=0ahUKEwil0_T9563dAhWHK1AKHT16AucQ_AUICigB&biw=1455&bih=694#imgrc=_bFzgI1RkuKQgM:/)

[77&source=lnms&tbm=isch&sa=X&ved=0ahUKEwil0\\_T9563dAhWHK1AKHT16AucQ\\_AUI](https://www.google.hr/search?q=projektiranje+digitalnih+filtera&rlz=1C1AVFC_enHR773HR777&source=lnms&tbm=isch&sa=X&ved=0ahUKEwil0_T9563dAhWHK1AKHT16AucQ_AUICigB&biw=1455&bih=694#imgrc=_bFzgI1RkuKQgM:/)

 $CigB&biw=1455&bih=694\#imgrc=bFzgI1RkuKQgM://pristup ostvaren 08.09.2018.$ 

[5] H. Pinculić**,** "Obrada eksperimentalnih podataka procesa zakaljivanja primjenom osrednjavajućih i interpolacijskih filtara", [https://core.ac.uk/download/pdf/34007990.pdf/,](https://core.ac.uk/download/pdf/34007990.pdf/) Zagreb, 2015., pristup ostvaren 29. lipnja 2018.

[6] Građa srca,

[https://askabiologist.asu.edu/sites/default/files/resources/coloring\\_pages/pdf/aab\\_human\\_heart\\_c](https://askabiologist.asu.edu/sites/default/files/resources/coloring_pages/pdf/aab_human_heart_coloring_worksheet.pdf/) [oloring\\_worksheet.pdf/,](https://askabiologist.asu.edu/sites/default/files/resources/coloring_pages/pdf/aab_human_heart_coloring_worksheet.pdf/) pristup ostvaren 29. lipnja 2018.

[7] S. Mrvoš, "Analiza EKG signala",

[http://www.fer.unizg.hr/\\_download/repository/BI-06-2011\\_PRINT.pdf/,](http://www.fer.unizg.hr/_download/repository/BI-06-2011_PRINT.pdf/) pristup ostvaren 19.08.2018.

[8] Prikaz elektrokardiograma(EKG),

[https://www.google.hr/search?q=ekg&rlz=1C1AVFC\\_enHR773HR777&source=lnms&tbm=isc](https://www.google.hr/search?q=ekg&rlz=1C1AVFC_enHR773HR777&source=lnms&tbm=isch&sa=X&ved=0ahUKEwjLkY6e6a3dAhVLJFAKHaWlCtQQ_AUICigB&biw=1455&bih=694#imgrc=mNlW6vz3yW_6qM:/) [h&sa=X&ved=0ahUKEwjLkY6e6a3dAhVLJFAKHaWlCtQQ\\_AUICigB&biw=1455&bih=694#](https://www.google.hr/search?q=ekg&rlz=1C1AVFC_enHR773HR777&source=lnms&tbm=isch&sa=X&ved=0ahUKEwjLkY6e6a3dAhVLJFAKHaWlCtQQ_AUICigB&biw=1455&bih=694#imgrc=mNlW6vz3yW_6qM:/) [imgrc=mNlW6vz3yW\\_6qM:/](https://www.google.hr/search?q=ekg&rlz=1C1AVFC_enHR773HR777&source=lnms&tbm=isch&sa=X&ved=0ahUKEwjLkY6e6a3dAhVLJFAKHaWlCtQQ_AUICigB&biw=1455&bih=694#imgrc=mNlW6vz3yW_6qM:/) , pristup ostvaren 08.09.2018.

[9] Wikipedija, "Willem Einthoven", [http://en.wikipedia.org/wiki/Willem\\_Einthoven:/](http://en.wikipedia.org/wiki/Willem_Einthoven:/) , pristup ostvaren 21.lipnja 2018.

[10] Prvi elektrokardiogram,

[https://www.google.hr/search?rlz=1C1AVFC\\_enHR773HR777&biw=1455&bih=697&tbm=isch](https://www.google.hr/search?rlz=1C1AVFC_enHR773HR777&biw=1455&bih=697&tbm=isch&sa=1&ei=B0YrW5aQOYfgkgXu-Z3ADg&q=first+EKG+1901.&oq=first+EKG+1901.&gs_l=img.3...10228.24160.0.25157.29.21.7.1.1.0.236.1804.13j4j1.18.0....0...1c.1.64.img..3.21.1486...0j0i67k1j0i30k1j0i8i30k1j0i24k1j0i19k1j0i5i30i19k1j0i8i30i19k1j0i8i10i30k1.0.uNmXfBhLBlQ#imgrc=Lb-bbnrrm6NWmM:/) [&sa=1&ei=B0YrW5aQOYfgkgXu-](https://www.google.hr/search?rlz=1C1AVFC_enHR773HR777&biw=1455&bih=697&tbm=isch&sa=1&ei=B0YrW5aQOYfgkgXu-Z3ADg&q=first+EKG+1901.&oq=first+EKG+1901.&gs_l=img.3...10228.24160.0.25157.29.21.7.1.1.0.236.1804.13j4j1.18.0....0...1c.1.64.img..3.21.1486...0j0i67k1j0i30k1j0i8i30k1j0i24k1j0i19k1j0i5i30i19k1j0i8i30i19k1j0i8i10i30k1.0.uNmXfBhLBlQ#imgrc=Lb-bbnrrm6NWmM:/)

[Z3ADg&q=first+EKG+1901.&oq=first+EKG+1901.&gs\\_l=img.3...10228.24160.0.25157.29.21.](https://www.google.hr/search?rlz=1C1AVFC_enHR773HR777&biw=1455&bih=697&tbm=isch&sa=1&ei=B0YrW5aQOYfgkgXu-Z3ADg&q=first+EKG+1901.&oq=first+EKG+1901.&gs_l=img.3...10228.24160.0.25157.29.21.7.1.1.0.236.1804.13j4j1.18.0....0...1c.1.64.img..3.21.1486...0j0i67k1j0i30k1j0i8i30k1j0i24k1j0i19k1j0i5i30i19k1j0i8i30i19k1j0i8i10i30k1.0.uNmXfBhLBlQ#imgrc=Lb-bbnrrm6NWmM:/) [7.1.1.0.236.1804.13j4j1.18.0....0...1c.1.64.img..3.21.1486...0j0i67k1j0i30k1j0i8i30k1j0i24k1j0i1](https://www.google.hr/search?rlz=1C1AVFC_enHR773HR777&biw=1455&bih=697&tbm=isch&sa=1&ei=B0YrW5aQOYfgkgXu-Z3ADg&q=first+EKG+1901.&oq=first+EKG+1901.&gs_l=img.3...10228.24160.0.25157.29.21.7.1.1.0.236.1804.13j4j1.18.0....0...1c.1.64.img..3.21.1486...0j0i67k1j0i30k1j0i8i30k1j0i24k1j0i19k1j0i5i30i19k1j0i8i30i19k1j0i8i10i30k1.0.uNmXfBhLBlQ#imgrc=Lb-bbnrrm6NWmM:/) [9k1j0i5i30i19k1j0i8i30i19k1j0i8i10i30k1.0.uNmXfBhLBlQ#imgrc=Lb-bbnrrm6NWmM:/,](https://www.google.hr/search?rlz=1C1AVFC_enHR773HR777&biw=1455&bih=697&tbm=isch&sa=1&ei=B0YrW5aQOYfgkgXu-Z3ADg&q=first+EKG+1901.&oq=first+EKG+1901.&gs_l=img.3...10228.24160.0.25157.29.21.7.1.1.0.236.1804.13j4j1.18.0....0...1c.1.64.img..3.21.1486...0j0i67k1j0i30k1j0i8i30k1j0i24k1j0i19k1j0i5i30i19k1j0i8i30i19k1j0i8i10i30k1.0.uNmXfBhLBlQ#imgrc=Lb-bbnrrm6NWmM:/)

pristup ostvaren 21. lipnja 2018.

[11] Prekordijalni odvodi,

[http://www.kardio.hr/wp-content/uploads/2014/11/ekg-u-klinickoj praksi.pdf/](http://www.kardio.hr/wp-content/uploads/2014/11/ekg-u-klinickoj%20praksi.pdf/) , pristup ostvaren 21.lipnja 2018.

[12] Snimljeni elektrokardiogram,

[https://www.google.hr/search?q=snimljeni+ekg&rlz=1C1AVFC\\_enHR773HR777&source=lnms](https://www.google.hr/search?q=snimljeni+ekg&rlz=1C1AVFC_enHR773HR777&source=lnms&tbm=isch&sa=X&ved=0ahUKEwiSp3prOTbAhXEO5oKHVRBADMQ_AUICigB&biw=1455&bih=697#imgdii=-JrlTrL8dxf9M:&imgrc=HT6xllOnndtj1M:/) [&tbm=isch&sa=X&ved=0ahUKEwiSp3prOTbAhXEO5oKHVRBADMQ\\_AUICigB&biw=145](https://www.google.hr/search?q=snimljeni+ekg&rlz=1C1AVFC_enHR773HR777&source=lnms&tbm=isch&sa=X&ved=0ahUKEwiSp3prOTbAhXEO5oKHVRBADMQ_AUICigB&biw=1455&bih=697#imgdii=-JrlTrL8dxf9M:&imgrc=HT6xllOnndtj1M:/) [5&bih=697#imgdii=-JrlTrL8dxf9M:&imgrc=HT6xllOnndtj1M:/](https://www.google.hr/search?q=snimljeni+ekg&rlz=1C1AVFC_enHR773HR777&source=lnms&tbm=isch&sa=X&ved=0ahUKEwiSp3prOTbAhXEO5oKHVRBADMQ_AUICigB&biw=1455&bih=697#imgdii=-JrlTrL8dxf9M:&imgrc=HT6xllOnndtj1M:/) , pristup ostvaren 21. lipnja 2018.

[13] Šumovi, B-U. Kohler, C. Hennig, and R. Orglmeister, "The Principles of Software QRS Detection," IEEE Engineering in Medicine and Biology Magazine, vol. 21, no. 1, pp. 42-57, January 2002.

[14] ORS kompleks,

<https://repozitorij.etfos.hr/islandora/object/etfos%3A1368/datastream/PDF/view/> , pristup ostvaren 15. kolovoza 2018.

[15] MATLAB,

[https://hr.wikipedia.org/wiki/MATLAB/,](https://hr.wikipedia.org/wiki/MATLAB/) pristup ostvaren 15. kolovoza 2018.

[16] PhysioNet,

[https://physionet.org/,](https://physionet.org/) pristup ostvaren 15.kolovoza 2018.

[17] PhysioNet ATM,

[https://physionet.org/cgi-bin/atm/ATM/,](https://physionet.org/cgi-bin/atm/ATM/) pristup ostvaren 18.08.2018.

[18] Goldberger AL, Amaral LAN, Glass L, Hausdorff JM, Ivanov PCh, Mark RG, Mietus JE, Moody GB, Peng C-K, Stanley HE. PhysioBank, PhysioToolkit, and PhysioNet: Components of a New Research Resource for Complex Physiologic Signals. Circulation **101**(23):e215-e220 [Circulation Electronic Pages; [http://circ.ahajournals.org/content/101/23/e215.full\]](http://circ.ahajournals.org/content/101/23/e215.full); 2000 (June 13).

[19] Pomak bazne linije,

[http://en.vtsbj.hr/images/uploads/pdf2-Interna-EKG\\_primjeri-web.pdf/,](http://en.vtsbj.hr/images/uploads/pdf2-Interna-EKG_primjeri-web.pdf/)

pristup ostvaren 15. kolovoza 2018.

[20] Električni šum,

[https://www.elsevier.com/books/bioelectrical-signal-processing-in-cardiac-and-neurological](https://www.elsevier.com/books/bioelectrical-signal-processing-in-cardiac-and-neurological-applications/sornmo/978-0-12-437552-9/)[applications/sornmo/978-0-12-437552-9/,](https://www.elsevier.com/books/bioelectrical-signal-processing-in-cardiac-and-neurological-applications/sornmo/978-0-12-437552-9/) pristup ostvaren 18.kolovoza 2018.

[21] Mišićni šum,

[http://en.vtsbj.hr/images/uploads/pdf2-Interna-EKG\\_primjeri-web.pdf/,](http://en.vtsbj.hr/images/uploads/pdf2-Interna-EKG_primjeri-web.pdf/) pristup ostvaren 15. kolovoza 2018.

[22] Quantification of Ventricular Repolarization Dispersion Using Digital Processing of the Surface ECG. Available from:

[https://www.researchgate.net/publication/221923119\\_Quantification\\_of\\_Ventricular\\_Repolariza](https://www.researchgate.net/publication/221923119_Quantification_of_Ventricular_Repolarization_Dispersion_Using_Digital_Processing_of_the_Surface_ECG) [tion\\_Dispersion\\_Using\\_Digital\\_Processing\\_of\\_the\\_Surface\\_ECG](https://www.researchgate.net/publication/221923119_Quantification_of_Ventricular_Repolarization_Dispersion_Using_Digital_Processing_of_the_Surface_ECG) [accessed Jul 19 2018].

[23] Dev R. (2012) Different Techniques to Remove Baseline Wander from ECG Signal: A

Review. International Journal of Electrical, Electronics and Communication Engineering. 2 (7): 532–537.

[24] Sörnmo L. & Laguna P. (2005). Bioelectrical Signal Processing in Cardiac and Neurological Applications, Elsevier Academic Press, ISBN 0-12-437552-9, Amsterdam, The Netherlands.

# **SAŽETAK**

**Naslov:** Digitalno filtriranje podataka o otkucajima srca

Cilj ovog završnog rada bio je prikazati obradu EKG signala digitalnim filterima. Upoznavanjem sa više vrsta digitalnih filtera, usporedili smo koji filter je najbolji za obradu određenog signala i uklanjanje određenog šuma. Nisu svi filteri napravljeni za sve vrste signala i ne može bilo koji filter ukloniti određeni šum. Zato digitalne filtere kao što smo već spomenuli dijelimo na FIR i IIR filtere. Prikazali smo važnost filtera u medicini i pri obradi signala, građu srca i funkciju elektrokardiograma. Pomoću računalnog programa MATLAB prikazane su obrade signala i uklanjanje šumova.

**Ključne riječi:** signal, filter, šum, EKG, MATLAB, obrada

#### **ABSTRACT**

**Title:** Digital filtering of heart rate

The aim of this final work was to display an ECG signal processing with digital filters. We compared which filter is the best for processing the ECG signal and for removing a noise. Not all filters are made for all types of signals and no filter can remove all specific noise. That is why we must combine them to successfully remove noise. We can conclude that are easy to remove the basic line and electric powerline noise. Removing of the muscle noise is complex and usually unsuccessfully. The MATLAB is great tool for processing digital filtering.

**Key words:** signal, filter, noise, ECG, MATLAB, processing

### **ŽIVOTOPIS**

Ines Koić rođena je 05.01.1996. u Osijeku. U Osijeku završava osnovnu školu " Grigor Vitez", te 2010. upisuje Prvu gimnaziju u Osijeku. 2014. godine upisuje Fakultet elektrotehnike, računarstva i informacijskih tehnologija Osijek, smjer računarstvo. Uže područje interesa robotika, signali i objektno-orijentirano programiranje. Od stranih jezika služi se engleskim jezikom i posjeduje vozačku dozvolu B kategorije.

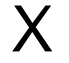